# **ЭЛЕКТРОМЕХАНИКА**

УДК 621.321

### **Андрей Ильич Тихонов**

ФГБОУ ВО «Ивановский государственный энергетический университет имени В.И. Ленина», доктор технических наук, профессор, зав. кафедрой физики, Россия, Иваново, телефон (4932) 26-99-28, e-mail: [aitispu@mail.ru](mailto:aitispu@mail.ru)

#### **Андрей Александрович Каржевин**

ФГБОУ ВО «Ивановский государственный энергетический университет имени В.И. Ленина», аспирант, Россия, Иваново, телефон (4932) 26-97-05, e-mail: [drusja95@gmail.com](mailto:drusja95@gmail.com)

#### **Алексей Вадимович Стулов**

ООО «НПК «АВТОПРИБОР», кандидат технических наук, зам. ген. директора по научной работе, Россия, Владимир, e-mail[: alxstl@mail.ru](mailto:alxstl@mail.ru)

### **Денис Михайлович Тихомиров**

ФГБОУ ВО «Ивановский государственный энергетический университет имени В.И. Ленина», аспирант, Россия, Иваново, телефон (4932) 26-99-28, e-mail: zenitd12@live.com

#### **Владислав Евгеньевич Розин**

ФГБОУ ВО «Ивановский государственный энергетический университет имени В.И. Ленина», аспирант, Россия, Иваново, телефон (4932) 26-99-28, e-mail: kalmar20006@mail.ru

# **Технология построения имитационных моделей силовых трансформаторов с произвольной конструкцией активной части<sup>1</sup>**

## **Авторское резюме**

**.** 

**Состояние вопроса.** Существующие имитационные модели силовых трансформаторов, функционирующие, например, в среде MATLAM Simulink SimPowerSystem, строятся на основе модели идеального трансформатора, что позволяет использовать данную модель в качестве автономного звена сложной электрической цепи. Главный недостаток таких моделей состоит в сложности учета при моделировании нетиповых исполнений магнитопровода и специальных схем соединения элементов обмотки. Особенно значительные проблемы возникают при моделировании специальных трансформаторов некоторых классов. В то же время традиционно при моделировании переходных режимов трансформаторов используется другой подход, основанный на использовании матриц индуктивностей, позволяющих учесть все особенности конструкции активной части трансформатора. К недостаткам данного подхода можно отнести необходимость описания в данной модели, помимо трансформатора, также и внешней электрической цепи. Поэтому актуальной является проблема разработки новой технологии построения имитационных моделей трансформаторов с произвольной конструкцией активной части, в которых выполняется требование автономности модели трансформатора от модели внешней цепи.

**Материалы и методы.** Использованы методы моделирования электрических и магнитных цепей, построенных на основе теории обыкновенных дифференциальных уравнений, а также метод имитационного моделирования с использованием пакета MatLab Simulink SimPowerSystems.

<sup>1</sup> Работа была выполнена при финансовой поддержке РФФИ, региональный конкурс Ивановской области, проект № 20-48-370001 от 19.01.2021.

The project is carried out with the financial support of the Russian Foundation for Basic Research, regional competition of the Ivanovo region, project No. 20-48-370001 dated 01/19/2021.

<sup>©</sup> Тихонов А.И., Каржевин А.А., Стулов А.В., Тихомиров Д.М., Розин В.Е., 2023 Вестник ИГЭУ, 2023, вып. 4, с. 28–35.

**Результаты.** Разработана технология построения имитационных моделей трансформаторов с произвольной конструкцией активной части, основанная на использовании типовых подсистем. Приведен алгоритм построения матрицы индуктивностей по основному магнитному полю трансформатора при имеющейся схеме замещения магнитной цепи. Приведена схема модели трехфазного трансформатора, построенная с использованием предлагаемой технологии, а также результаты сравнения кривых токов в первичных и вторичных обмотках трансформатора при включении его на холостой ход и активную нагрузку, полученные на существующей и новой моделях. **Выводы.** Результаты работы могут быть использованы при проектировании общепромышленных и специальных трансформаторов в проектных организациях и в условиях производства. Особый эффект разработанная технология может дать при использовании ее на стадии НИОКР при исследовании режимов работы трансформаторов, в отношении которых на данном конкретном предприятии отсутствует опыт их проектирования и изготовления.

**Ключевые слова:** имитационное моделирование трансформаторов, теория цепей, магнитные цепи, моделирование с использованием MatLab Simulink SimPowerSystems

#### **Andrey Ilyich Tikhonov**

Ivanovo State Power Engineering University, Doctor of Engineering Sciences, Professor, Head of Physics Department, Russia, Ivanovo, telephone (4932) 26-99-28, e-mail: aitispu@mail.ru

#### **Andrey Alexandrovich Karzhevin**

Ivanovo State Power Engineering University, Postgraduate Student, Russia, Ivanovo, telephone (4932) 26-97-05, e-mail: drusja95@gmail.com

#### **Alexey Vadimovich Stulov**

LLC "NPK AVTOPRIBOR", Candidate of Engineering Sciences, Vice Director for Research, Russia, Vladimir, e-mail: [alxstl@mail.ru](mailto:alxstl@mail.ru)

#### **Denis Mikhailovich Tikhomirov**

Ivanovo State Power Engineering University, Postgraduate Student, Russia, Ivanovo, telephone (4932) 26-99-28, e-mail: zenitd12@live.com

### **Vladislav Evgenievich Rozin**

Ivanovo State Power Engineering University, Postgraduate Student, Russia, Ivanovo, telephone (4932) 26-99-28, e-mail: kalmar20006@mail.ru

# **Technology for simulation models of power transformers with arbitrary design of active part**

#### **Abstract**

**Background.** Existing simulation models of power transformers that operate, for example, in the MATLAM Simulink SimPowerSystem environment, are based on an ideal transformer model. It allows using this model as an autonomous link in a complex electrical circuit. The main disadvantage of such models is the difficulty to consider non-standard versions of the magnetic circuit and special schemes for connecting winding elements when modeling. Particularly significant problems arise when modeling special transformers of the certain classes. At the same time, traditionally, when modeling the transient modes of transformers, a different approach is used. It is based on the use of inductance matrices which allows considering all the design features of the active part of the transformer. The disadvantage of this approach is the need to describe an external electrical circuit in addition to the transformer. Therefore, the problem to develop a modern technology for simulation models of transformers with an arbitrary design of the active part is topical. This model meets the requirement for the autonomy of the transformer model from the external circuit model.

**Materials and methods.** The authors have used the methods of modeling electrical and magnetic circuits based on the theory of ordinary differential equations, and simulation method using the MatLab Simulink SimPowerSystems package.

**Results.** A technology has been developed for simulation models of transformers with an arbitrary design of the active part based on the use of typical subsystems. An algorithm for matrix of inductances based on the main magnetic field of the transformer with the existing equivalent circuit of the magnetic circuit is given. The authors have presented a diagram of a three-phase transformer model developed using the proposed technology, as well as the results of comparing the current curves in the primary and secondary windings of the transformer when it is turned on at idle and with a resistive load. The results are obtained using the existing and new models.

**Conclusions.** The results of the study can be used to design general industrial and special transformers in design companies and in manufacturing environment. The developed technology can give a special effect when it is used at the R&D stage to study the operating modes of transformers in case the enterprise has no experience to design and manufacture them.

**Key words:** transformer simulation, circuit theory, magnetic circuits, simulation using MatLab Simulink SimPowerSystems

**DOI:** 10.17588/2072-2672.2023.4.028-035

Введение. Согласно ГОСТ Р 57188-2016<sup>2</sup>. под имитационной моделью понимается «частный случай математической модели процесса, явления, который представляет процесс с определенной точностью». Согласно ГОСТ Р 57412-2017<sup>3</sup>, «имитационная модель отражает элементарные явления, составляющие процесс, с сохранением их логической структуры и последовательности протекания во времени, что позволяет по исходным данным получить сведения о состояниях процесса в определенные моменты времени, дающие возможность оценить свойства объекта моделирования».

Имитационные модели **ТАХНИЧАСКИХ** устройств позволяют исследовать произвольные режим работы данных устройств (установившиеся, переходные, нормальные, аварийные и т.п.) как на стадии эксплуатации данных устройств. так и на стадии их проектирования. Особый интерес представляют модели, используемые на стадии НИОКР, так как в данном случае моделирование позволяет избавиться от трудоемких и затратных работ, связанных с созданием и исследованием опытных образцов продукции.

Однако не каждая модель может быть использована в предпроектных исследованиях. Большинство моделей однозначно привязаны к особенностям конструкции конкретного класса устройств. В то же время НИОКР подразумевает возможный выход на решения, для которых используемая модель непригодна.

Например, имитационные модели силовых трансформаторов, используемые в популярном пакете MATLAB Simulink SimPowerSystems [1], ориентированы в первую очередь на задачи имитации работы силовых трансформаторов типовой конструкции. При необходимости выхода за пределы типовых исполнений предлагаемые модели неприменимы. Например, эти модели не могут быть использованы при проектировании и исследовании работы преобразовательных трансформаторов со сложной схемой соединения элементов обмотки [2] или в случае нетиповой конструкции магнитопровода.

Следует отметить также, что совершенно выпадают из области имитационного моделирования и трансформаторы (а также реакторы и дроссели), в которых обмотка выполнена из ленты или шин. Особенно это важно при наличии значительных магнитных потоков за пределами магнитопровода, приводящих к сложной картине вытеснения тока в массивных проводниках, существенно искажающих динамику протекающих процессов.

Нельзя также не отметить тот факт. что обычно имитационные модели трансформаторов отражают лишь протекание электромагнитных процессов. В то же время процессы теплопереноса в трансформаторе, особенно в динамике, в имитационных моделях практически не представлены.

Таким образом, актуальной является задача разработки новой технологии имитационного моделирования, позволяющей строить и исследовать имитационные модели трансформаторов произвольной конструкции.

Методы исследования. Способы построения электрических схем замещения многообмоточных трансформаторов с произвольной конфигурацией магнитной системы и схемы соединений элементов обмотки подробно описаны в [3, 4]. Главная проблема состоит в том, что приведенный в [3, 4] математический аппарат не адаптирован к современным компьютерным технологиям имитационного моделирования. Например, при реализации данных моделей возникает проблема стыковки модели трансформатора с моделью внешней электрической цепи.

Данная проблема, в частности, решена в MATLAB Simulink SimPowerSystems [5] 3a CHET использования модели идеального трансформатора, позволившего разделить первичную и вторичную цепи без использования матрицы индуктивностей. Этот же подход был использован при создании модели силового трансформатора в [6]. Дополнение полученной модели средствами учета взаимного влияния обмоток по полям за пределами магнитопровода [7] позволил получить повышенную точность моделирования трансформатора в переходных и особенно в несимметричных режимах работы.

Однако анализ и практика использования данного подхода показали, что он не позволяет учесть особенности характера изменения намагничивающего тока в некоторых специальных трансформаторах. Речь идет в первую очередь о трансформаторах, в которых на одном стержне располагаются по несколько обмоток разных фаз. Это характерно, например, трансформатора Скотта, однофазного ДЛЯ трансформатора с двумя первичными обмотками на одном стержне, которые иногда используются на мощных электростанциях, и др. Аналогичные проблемы возникают и при моделировании переходных режимах в трансформаторе, в котором первичная обмотка соединена в зигзаг. Кроме того, данный подход сложно адаптировать к учету некоторых особенностей конструкции магнитопровода (пространствен-

<sup>&</sup>lt;sup>2</sup> ГОСТ Р 57188-2016. Численное моделирование физических процессов. Термины и определения.<br>Введ. 2017-05-01. – М.: Федеральное агентство по техническому регулированию и метрологии, 2016.

<sup>&</sup>lt;sup>3</sup> ГОСТ Р 57412-2017. Компьютерные модели в процессах разработки, производства и эксплуатации изделий. Общие положения. Введ. 2017-07-01. - М.: Стандартинформ, 2017.

ная конструкция. бронестержневая конструкция трехфазного трансформатора и др.).

Для решения подобных проблем была разработана технология построения имитационных моделей трансформаторов, обладающая определенной степенью универсальности с точки зрения учета конструкции магнитопровода и схемы соединения элементов обмотки.

Особенность данной технологии состоит в том, что модель трансформатора произвольной конструкции строится из определенного набора типовых модулей. При этом, в отличие от подхода, описанного в [5-7], используется матрица индуктивности по основному полю внутри магнитопровода, что соответствует классическим представлениям о методах решения системы обыкновенных уравнений, так как опирается на классическую форму ее записи:

$$
\frac{d}{dt}\left\{i\right\} = \left(\left[L\right] + \left[L_s\right]\right)^{-1}\left\{e\right\},\tag{1}
$$

где {i}, {e} - векторы токов и ЭДС в обмотках трансформатора соответственно; [L], [Ls] - матрицы индуктивностей по полям внутри и за пределами магнитопровода соответственно.

Матрица [L<sub>s</sub>] является линейной, и ее элементы могут быть вычислены на этапе построения модели. Элементы нелинейной матрицы [L] пересчитываются на каждом шаге интегрирования по времени системы обыкновенных дифференциальных уравнений, к которой сводится имитационная модель трансформатора и внешней цепи. Диагональные элементы матрицы [L] рассчитываются по формуле

$$
L_{\rho\rho} = \Lambda_{\rho\rho} w_{\rho}^2 \,, \tag{2}
$$

где  $\Lambda_{\rho\rho}$  – магнитная проводимость магнитопровода по отношению к стержню, на котором располагается  $p$ -я обмотка;  $w_p$  – число витков в р-й обмотке.

Величина Л<sub>рр</sub> является нелинейной, т. е. именно она пересчитывается на каждом шаге интегрирования в зависимости от текущих значений магнитной индукции в элементах магнитопровода трансформатора. Формула для расчета  $\Lambda_{op}$  зависит от конструкции магнитопровода. Например, в случае магнитопровода стержневой конструкции с косыми стыками, схема замещения магнитной цепи которого представлена на рис. 1, получаем:

$$
\Lambda_{\rho\rho} = \frac{1}{R_{\text{mpp}}} = \frac{1}{R_{\text{mp}} + \frac{1}{\Lambda_g + \Lambda_f + \Lambda_0}}; \tag{3}
$$

$$
R_{mp,q,r} = \frac{\ell_{p,q,r}}{\mu_0 \mu_{p,q,r} S_{p,q,r}} + \frac{\delta_{p,q,r}}{\mu_0 \sqrt{2} S_{p,q,r}};
$$
 (4)

$$
\Lambda_{0,p,q,r} = \frac{1}{R_{m0,p,q,r}} \, ; \tag{5}
$$

$$
q = \begin{cases} p+1, & \text{npu } p < 3, \\ 1, & \text{npu } p = 3; \end{cases} \quad r = \begin{cases} q+1, & \text{npu } q < 3, \\ 1, & \text{npu } q = 3, \end{cases} \tag{6}
$$

где  $R_{mpo}$  - магнитное сопротивление магнитопровода со стороны стержня, на котором располагается р-я обмотка;  $R_{mp,q,r}$  - магнитное сопротивление р-й, а-й или г-й магнитной ветви магнитопровода;  $R_{m0}$  - магнитное сопротивление нулевой последовательности (определяется по результатам расчета магнитного поля нулевой последовательности);  $\ell_{p,q,r}, \mu_{p,q,r}, S_{p,q,r},$  $R_{mp,q,r}, \delta_{p,q,r}, S_{\delta p,q,r}$  – длина средней силовой линии, дифференциальная относительная маг-

нитная проницаемость, активное сечение, магнитное сопротивление и расчетный технологический зазор р-й, д-й или г-й магнитной ветви магнитопровода соответственно.

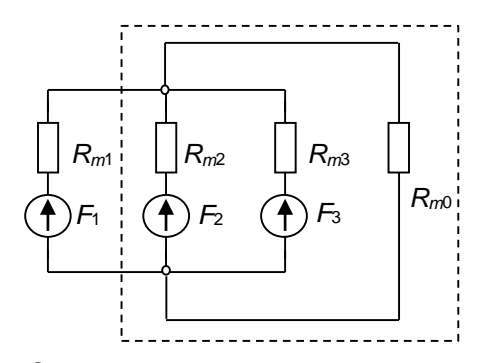

Рис. 1. Схема замещения магнитной системы стержневого магнитопровода

Недиагональные элементы матрицы [L] рассчитываются по формуле

$$
L_{pq} = \Lambda_{pq} w_p w_q \,, \tag{7}
$$

где  $\Lambda_{pq}$  - взаимная магнитная проводимость магнитопровода между стержнями, на которых располагаются р-я и д-я обмотки.

Для расчета величины  $\Lambda_{pq}$  для схемы, приведенной на рис. 1, используется формула

$$
\Lambda_{pq} = \frac{R_{mp} - R_{mpp}}{R_{mq}R_{mpp}},\tag{8}
$$

которая была выведена из допущения о квазилинейном характере магнитной цепи на текущем шаге итерации, что позволяет использовать принцип суперпозиции. При этом

$$
L_{pq} \approx \frac{\Delta \Psi_p}{\Delta l_q} = \frac{\Phi'_{p} - \Phi_p}{\Delta F_q} w_p w_q = \Lambda_{pq} w_p w_q, \qquad (9)
$$

то есть

$$
\Lambda_{pq} = \frac{\Phi'_{p} - \Phi_{p}}{\Delta F_{q}}.
$$
\n(10)

Принимая, что намагничивающие силы во всех обмотках, кроме q-й, равны нулю (данное допущение справедливо в квазилинейной задаче), получим:

$$
\Phi'_{p} = \Phi_{p} \left( F_{q} + \Delta F_{q} \right) =
$$
  

$$
F_{q} + \Delta F_{q} - \frac{F_{q} + \Delta F_{q}}{R_{\text{recon}}} R_{\text{mq}}
$$
(11)

;

$$
\frac{R_{\text{mop}}}{R_{\text{mop}}}
$$

 $=$   $-$ 

$$
\Phi_p = \Phi_p \left( F_q \right) = -\frac{F_q - F_{mq}}{R_{mqq}} R_{mq}
$$
\n(12)

Подставляя (10) и (11) в (9), после упрощения получаем (8).

Формула (8) справедлива для всех случаев, когда магнитопровод можно свести к схеме замещения с двумя узлами. Если это сделать не удается, то следует воспользоваться формулой (10), определяя Ф'*<sup>p</sup>* и Ф*<sup>p</sup>* по формулам, соответствующим принятой схеме магнитопровода, например, по методике, изложенной в [8] для расчета взаимных проводимостей ветвей линейной электрической цепи.

Для расчета взаимных магнитных проводимостей ветвей магнитной цепи и матрицы индуктивностей трансформатора можно использовать непосредственно средства Simulink, как это показано, например, на рис. 2–4 для модели трансформатора Скотта.

Однако проще использовать для этого блок MATLAB Function, позволяющий вносить в модель MATLAB Simulink фрагменты программного кода на m-языке.

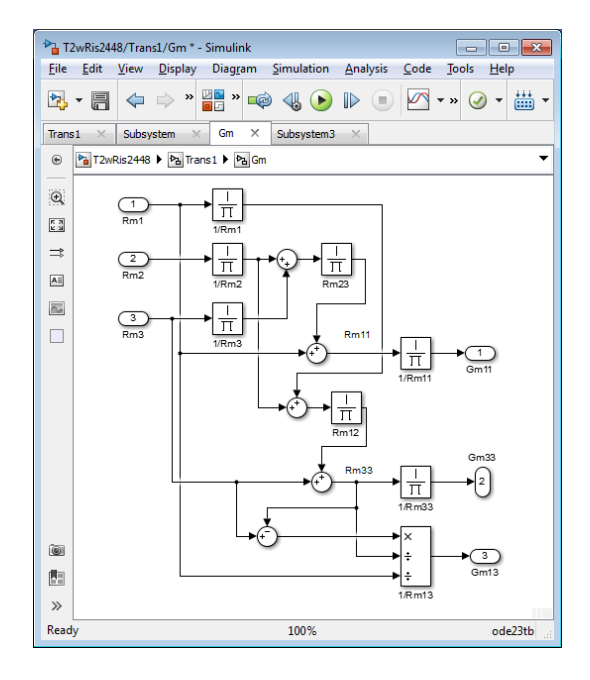

Рис. 2. Модуль расчета магнитных проводимостей магнитной цепи трансформатора Скотта

Для расчета на каждом шаге интегрирования по времени магнитных сопротивлений ветвей магнитной системы, соответствующих стержням, на которых располагаются обмотки трансформатора, используется типовой модуль, структура которого приведена на рис. 5.

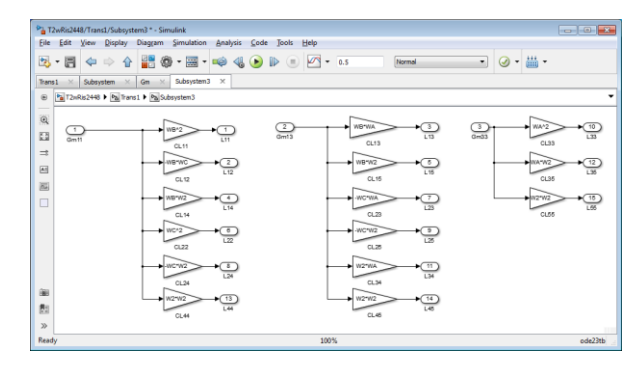

Рис. 3. Модуль расчета элементов матрицы индуктивностей трансформатора Скотта

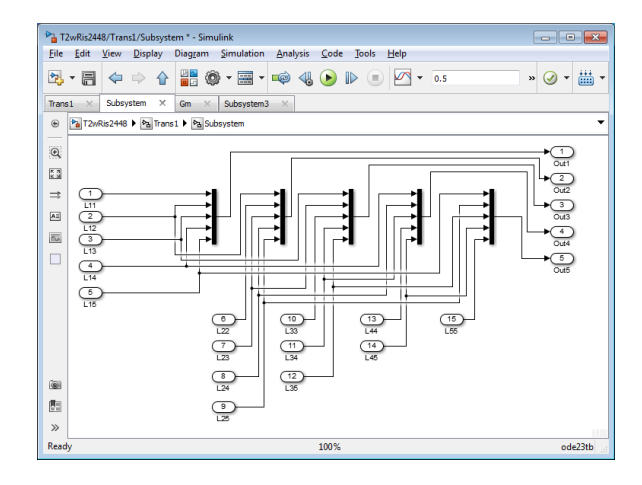

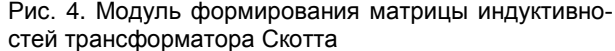

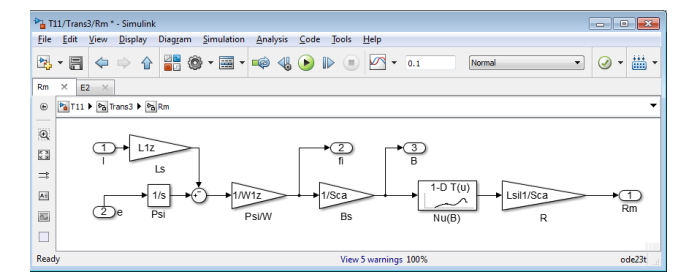

Рис. 5. Типовой модуль расчета магнитного сопротивления магнитной ветви, соответствующей стержню, на котором располагается первичная обмотка

Данный модуль имеет два входа (*I* – ток в обмотке; *е* – ЭДС в обмотке) и три выхода (*fi* – величина магнитного потока ветви; *B* – магнитная индукция в ветви; *Rm* – магнитное сопротивление ветви в данный момент времени). Для вычисления магнитного сопротивления остальных магнитных ветвей используется аналогичный модуль, содержащий только три последних звена, приведенные на рис. 5. На единственный вход такого модуля подается текущее значение магнитного потока ветви.

Для расчета ЭДС *k*-й обмотки используется типовая подсистема, приведенная на рис. 6. Данный блок имеет два электрических контакта u+ и u-, а также математический вход I, на который подается величина тока в обмотке, рассчитанная на выходе модели трансформатора на текущем шаге интегрирования.

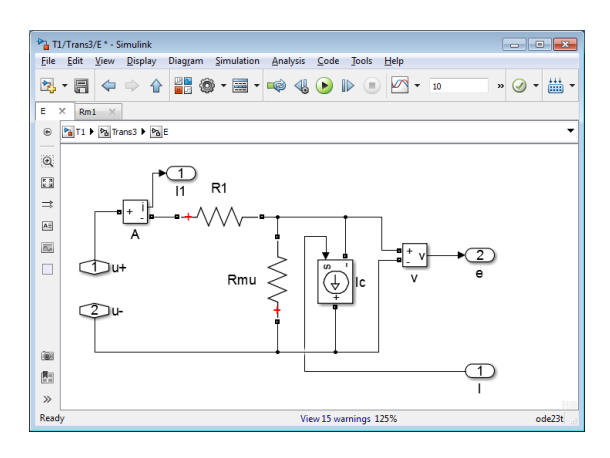

Рис. 6. Подсистема имитации электрической цепи  $k$ -й обмотки

Данная величина подается на вход управляемого источника тока Ic. Напряжение на данном блоке, фиксируемое измерителем напряжения V, является ЭДС обмотки. Данная ЭДС подается на выход подсистемы.

С помощью типовых подсистем (рис. 5, 6) и блока MATLAB Function, содержащего алгоритм расчета взаимных магнитных проводимостей ветвей магнитной системы и матрицы индуктивностей, можно построить имитационную

модель трансформатора с произвольной конструкцией магнитопровода и произвольной схемой соединения элементов обмоток.

Например, на рис. 7 приведена имитационная модель трехфазного трансформатора с магнитопроводом стержневой конструкции. В левой верхней части модуля приведены описания трех первичных обмоток, ЭДС которых используются для расчета магнитных сопротивлений стержней (точнее магнитных ветвей), на которых они располагаются. Элементы матрицы индуктивностей рассчитываются в блоке MATLAB Function, здесь же рассчитанные элементы группируются в матрицу [L] и складывается с матрицей индуктивности по полям за пределами магнитопровода [Ls] (в соответствии с методикой, изложенной в [7]). Затем сформированная матрица инвертируется в блоке [L]^-1 и перемножается с вектором ЭДС обмоток (как первичных, так и вторичных) в блоке di/dt в соответствии с уравнением (1). С выхода данного блока снимается вектор производных по токам. который подается на интегратор 1/s, с выхода которого снимается вектор токов в 6 обмотках трансформатора, элементы которого распределяются по управляющим источникам тока в модулях первичных и вторичных обмоток А, В,  $C<sub>u</sub> a, b, c.$ 

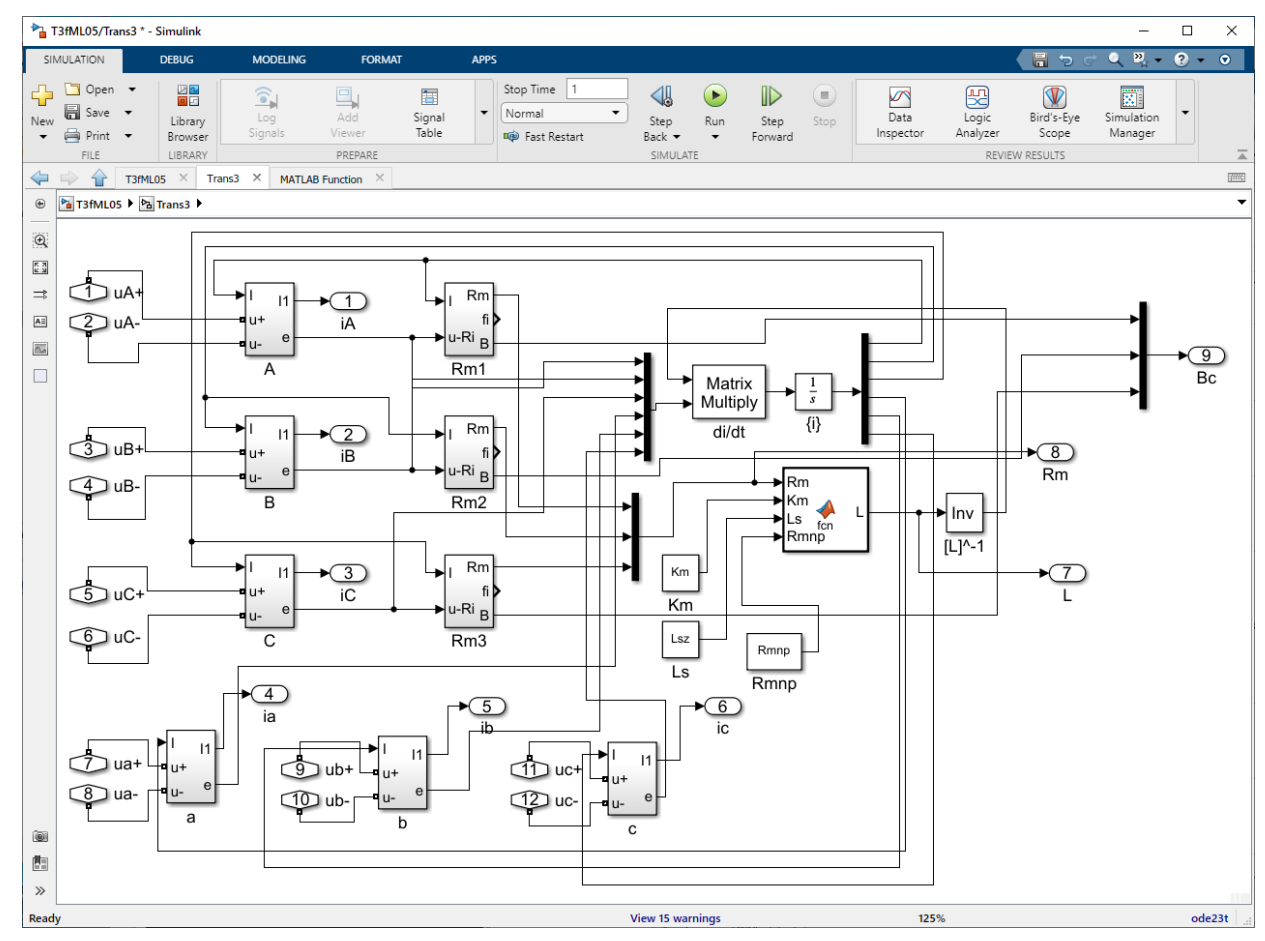

Рис. 7. Имитационная модель трехфазного трансформатора со стержневым магнитопроводом

Полученная модель может быть усложнена дополнительными элементами. Например. в настоящее время ведется работа по созданию детальной тепловой модели трансформатора. В данной модели обмотка делится на фрагменты, каждый из которых описывается электрической схемой замещения тепловых процессов, представленной на рис. 8.

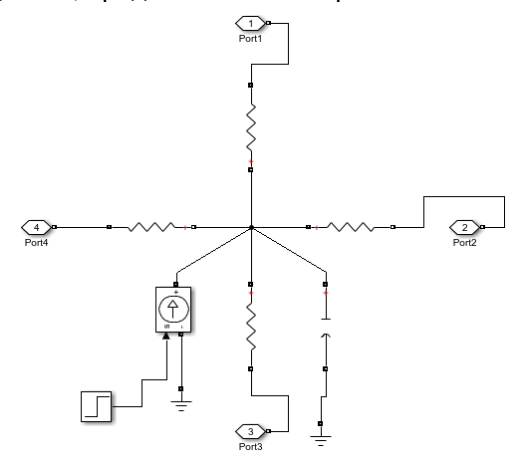

Рис. 8. Фрагмент электрической схемы замещения тепловых процессов в обмотках трансформатора

Аналогичная схема разрабатывается и для моделирования фольговых обмоток с учетом эффекта вытеснения тока к торцам обмотки. Данная модель строится путем фрагментации фольгового проводника на расчетные секции.

Результаты исследований. На рис. 9 приведена схема включения в сеть на активную нагрузку двух трансформаторов, один из которых смоделирован по технологии, приведенной в [6], другой - по технологии, описанной выше. На рис. 10 приведены кривые изменения токов в первичных фазных обмотках трансформатора при включении его на XX, полученные на двух моделях.

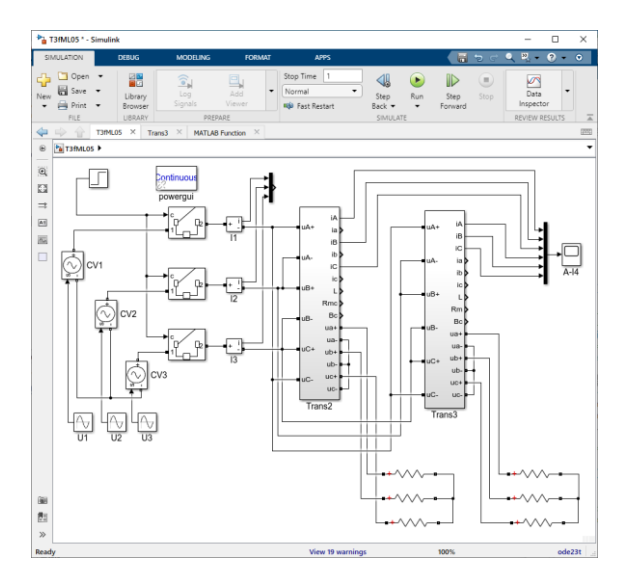

Рис. 9. Схема включения в сеть трехфазного трансформатора, представленного двумя моделями

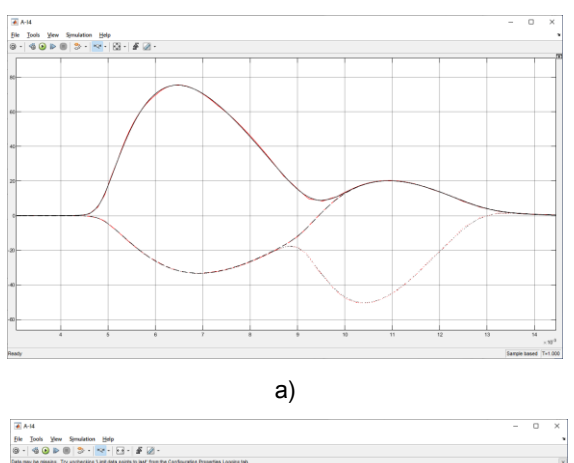

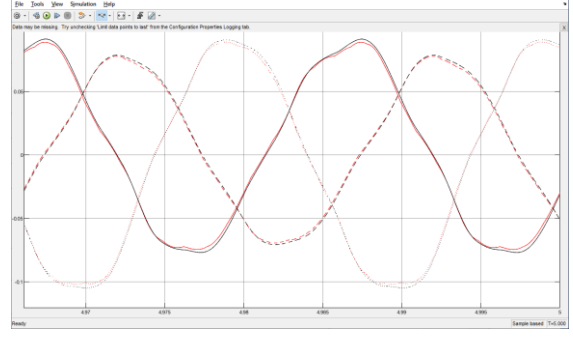

 $(6)$ 

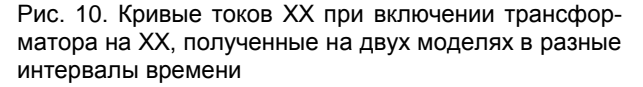

Анализ полученных данных (рис. 9, 10) показывает, что результаты, полученные на двух моделях, практически совпадают. Незначительные искажения вызваны различием в аппроксимации кривых намагничивания стали магнитопровода: в модели, приведенной в [6], используется сплайновая аппроксимация статической магнитной проницаемости, а в модели, рассмотренной выше, - сплайновая аппроксимация дифференциальной магнитной проницаемости. При включении трансформатора на нагрузку различия практически полностью исчезают (рис. 11).

Выводы. Рассмотренные элементы технологии построения имитационных моделей силовых трансформаторов могут быть использованы как в случае типовых исполнений трансформаторов, так и в случаях, когда магнитная система имеет нетиповое исполнение. С помощью определенного набора типовых модулей можно построить практически весь набор известных специальных трансформаторов. В частности, в ходе отработки представленной технологии были построены имитационные модели трансформаторов разных типов: однофазных и трехфазных трансформаторов общепромышленного назначения с несколькими вторичными обмотками со стержневыми, бронестержневыми и пространственными магнитопроводами; однофазного трансформатора с двумя первичными обмотками; трансформаторов для преобразования с трех фаз на одну и на две (трансформатор Скотта); трансформаторов для промышленных выпрямителей.

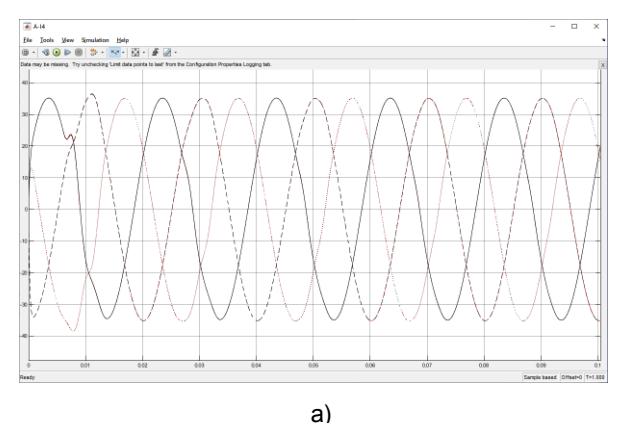

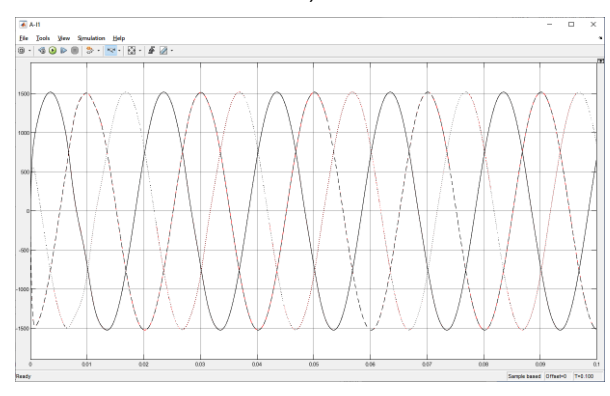

б)

Рис. 11. Кривые первичных (а) и вторичных (б) токов при включении трансформатора на нагрузку, полученные на двух моделях

В настоящее время ведется работа по дополнению имитационных моделей элементами моделирования тепловых процессов в трансформаторе на основе разветвленных электрических схем замещения, а также средствами моделирования эффектов вытеснения тока в фольговых обмотках и средствами учета циркуляционных токов в обмотках, намотанных несколькими параллельными проводниками.

Результаты работы могут быть использованы при проектировании общепромышленных и специальных трансформаторов в проектных организациях и в условиях производства. Особый эффект разработанная технология может дать при использовании ее на стадии НИОКР при исследовании режимов работы трансформаторов, в отношении которых на данном конкретном предприятии отсутствует опыт их проектирования и изготовления.

## **Список литературы**

1. **Черных И.В.** Моделирование электротехнических устройств в МАTLAB SimPowerSystems и Simulink. – М.: ДМК Пресс; СПб.: Питер, 2008. – 288 c. 2. **Фишлер Ф.Л., Урманов Р.Н., Пестряева Л.М.**

Трансформаторное оборудование для преобразова-

тельных установок. – М.: Энергоатомиздат, 1989. – 320 с.

3. **Лейтес Л.В.** Электромагнитные расчеты трансформаторов и реакторов. – М.: Энергия, 1981. – 392 с.

4. **Лейтес Л.В., Пинцов А.М.** Схемы замещения многообмоточных трансформаторов. – М.: Энергия, 1974. – 192 с.

5. **SimPowerSystems.** For Use with Simulink. User's Guide. The MathWorks [Электронный ресурс] – Режим доступа: [https://matlab4engineers.com/wp](https://matlab4engineers.com/wp-content/uploads/2019/09/powersys.pdf)[content/uploads/2019/09/powersys.pdf](https://matlab4engineers.com/wp-content/uploads/2019/09/powersys.pdf)

6. **Тихонов А.И., Стулов А.В., Каржевин А.А., Подобный А.В.** Разработка нелинейной модели трехфазного трансформатора для исследования влияния несимметрии магнитной системы на работу устройства в произвольных режимах [// Вестник](http://elibrary.ru/item.asp?id=21164299)  [ИГЭУ. –](http://elibrary.ru/item.asp?id=21164299) 2020. – Вып. 1. – С. 22–31.

7. **Снитько И.С., Тихонов А.И., Стулов А.В., Мизонов В.Е.** Разработка модели переходных режимов с учетом взаимной индуктивности полей рассеяния для реализации цифрового двойника трансформатора // Вестник ИГЭУ. – 2021. – Вып. 4. – С. 47–56.

8. **Зевеке Г.В., Ионкин П.А., Нетушил А.В., Страхов С.В.** Основы теории цепей: учебник для вузов. – 4-е изд. перераб. – М.: Энергия, 1975. – 752 с.

### **References**

1. Chernykh, I.V. *Modelirovanie elektrotekhnicheskikh ustroystv v MATLAB SimPowerSystems i Simulink* [Modeling of electrical devices in MATLAB SimPowerSystems and Simulink]. Moscow: DMK Press; Saint-Petersburg: Peter, 2008. 288 p.

2. Fishler, F.L., Urmanov, R.N., Pestryaeva, L.M. *Transformatornoe oborudovanie dlya preobrazovatel'nykh ustanovok* [Transformer equipment for converting installations]. Moscow: Energoatomizdat, 1989. 320 p.

3. Leytes, L.V. *Elektromagnitnye raschety transformatorv i reaktorov* [Electromagnetic calculations of transformers and reactors]. Moscow: Energiya, 1981. 392 p.

4. Leytes, L.V., Pintsov, A.M. *Skhemy zameshcheniya mnogoobmotochnykh transformatorov* [Equivalent circuits of multi-winding transformers]. Moscow: Energiya, 1974. 192 p.

5. SimPowerSystems. For Use with Simulink. User's guide. The MathWorks. Available at: https://matlab4engineers.com/wp-

content/uploads/2019/09/powersys.pdf.

6. Tikhonov, A.I., Stulov, A.V., Karzhevin, A.A., Podobnyy, A.V. Razrabotka nelineynoy modeli trekhfaznogo transformatora dlya issledovaniya vliyaniya nesimmetrii magnitnoy sistemy na rabotu ustroystva v proizvol'nykh rezhimakh [Development of a nonlinear model of a three-phase transformer to study the influence of the asymmetry of the magnetic system on the operation of the device in arbitrary modes]. *Vestnik IGEU*, 2020, issue 1, pp. 22–31.

7. Snit'ko, I.S., Tikhonov, A.I., Stulov, A.V., Mizonov, V.E. Razrabotka modeli perekhodnykh rezhimov s uchetom vzaimnoy induktivnosti poley rasseyaniya dlya realizatsii tsifrovogo dvoynika transformatora [Development of a model of transient modes, taking into account the mutual inductance of stray fields for the implementation of a digital twin of a transformer]. *Vestnik IGEU*, 2021, issue 4, pp. 47–56.

8. Zeveke, G.V., Ionkin, P.A., Netushil, A.V., Strakhov, S.V. *Osnovy teorii tsepey* [Fundamentals of the theory of circuits]. Moscow: Energiya, 1975. 752 p.